### << AutoCAD 2012

, tushu007.com

- $<<$  AutoCAD 2012  $>>$
- 13 ISBN 9787115277282
- 10 ISBN 7115277281

出版时间:2012-6

页数:292

字数:527000

extended by PDF and the PDF

http://www.tushu007.com

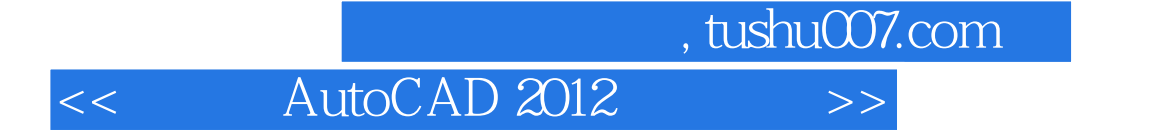

AutoCAD 2012 AutoCAD 2012

 $2012$ 

AutoCAD 2012

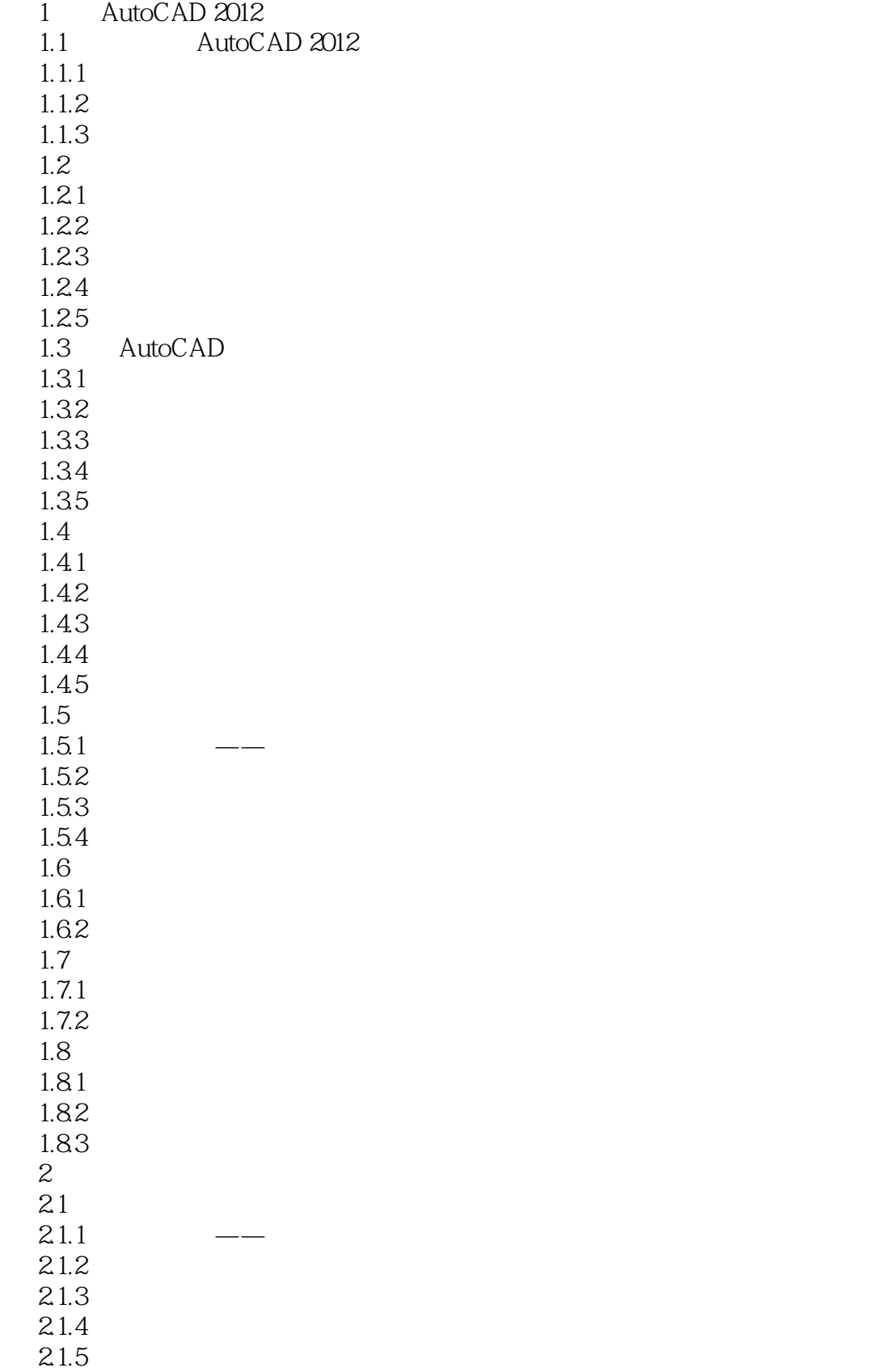

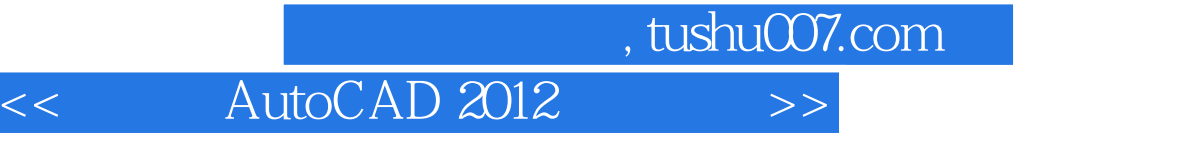

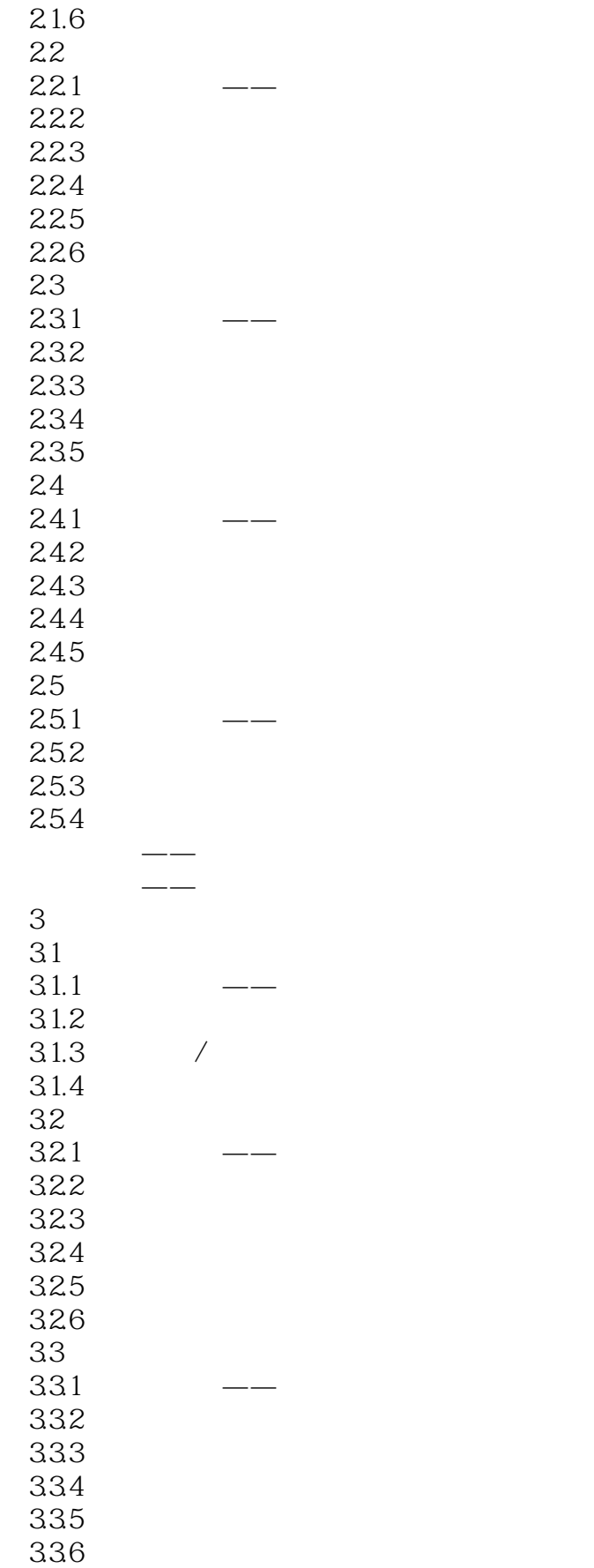

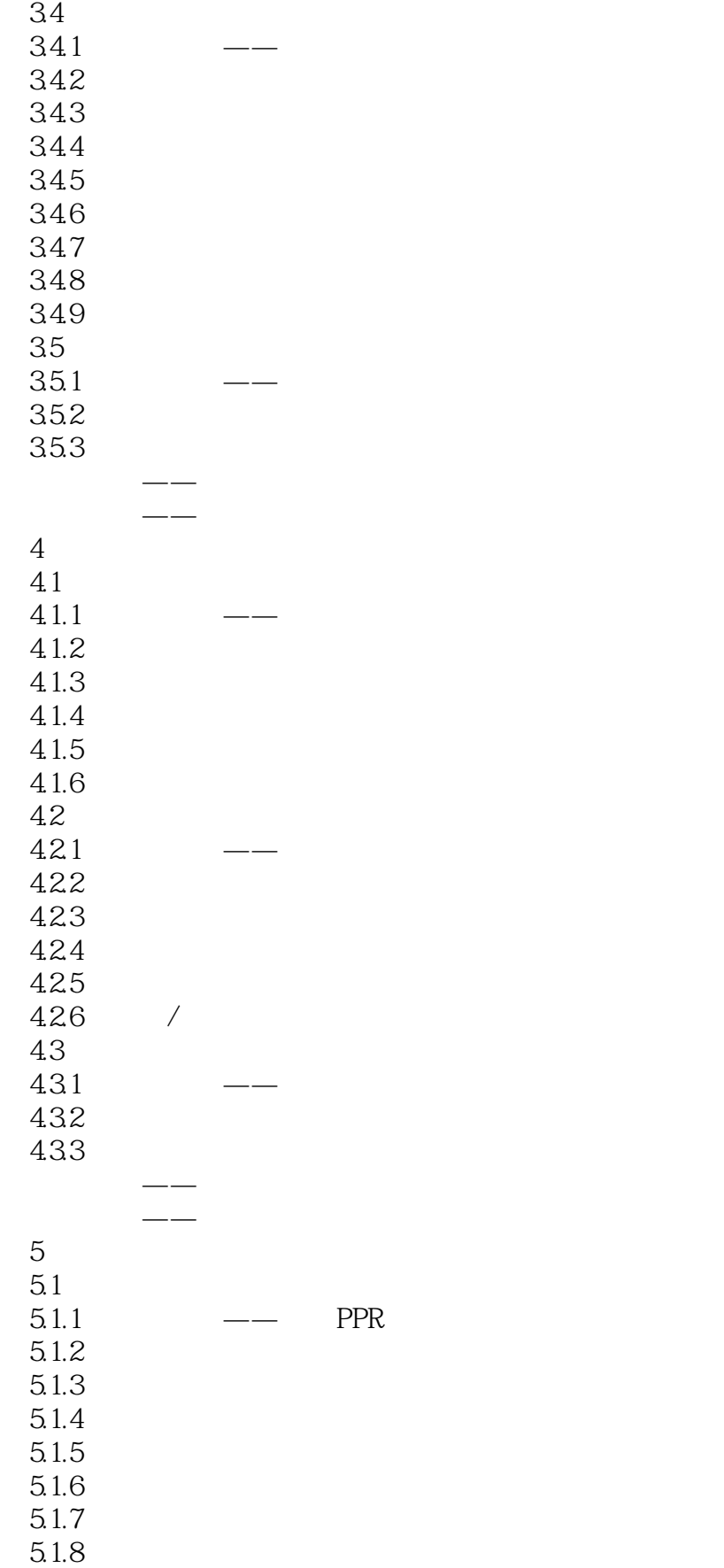

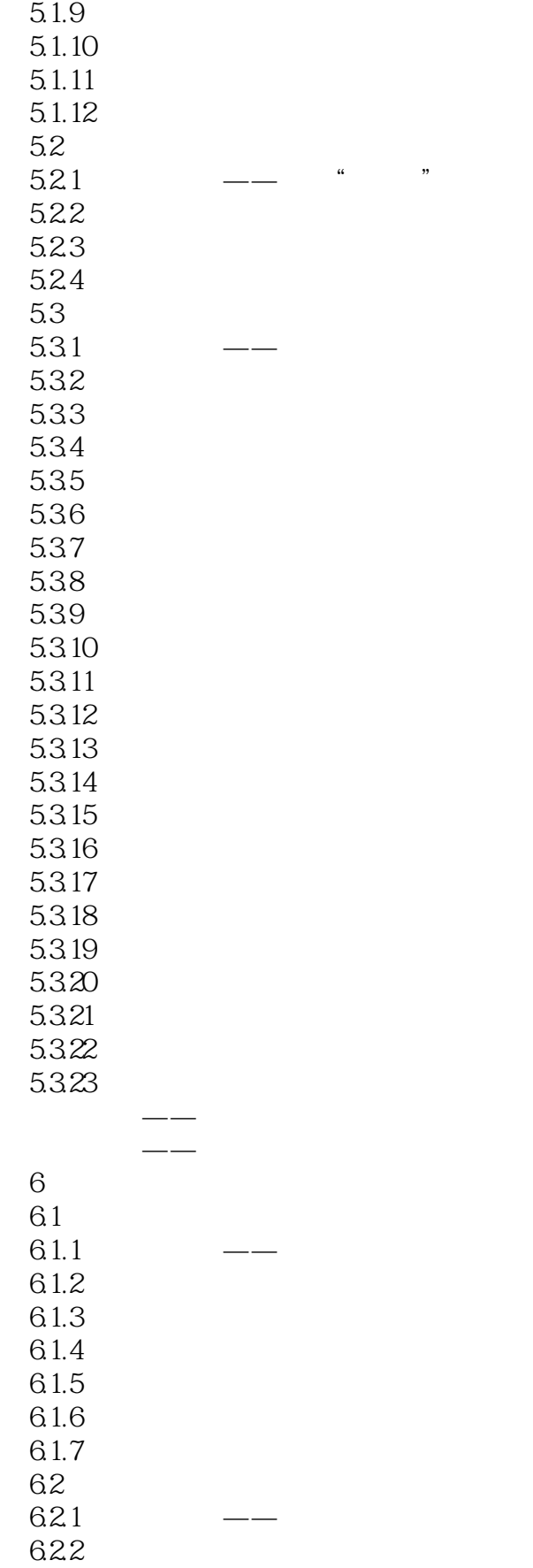

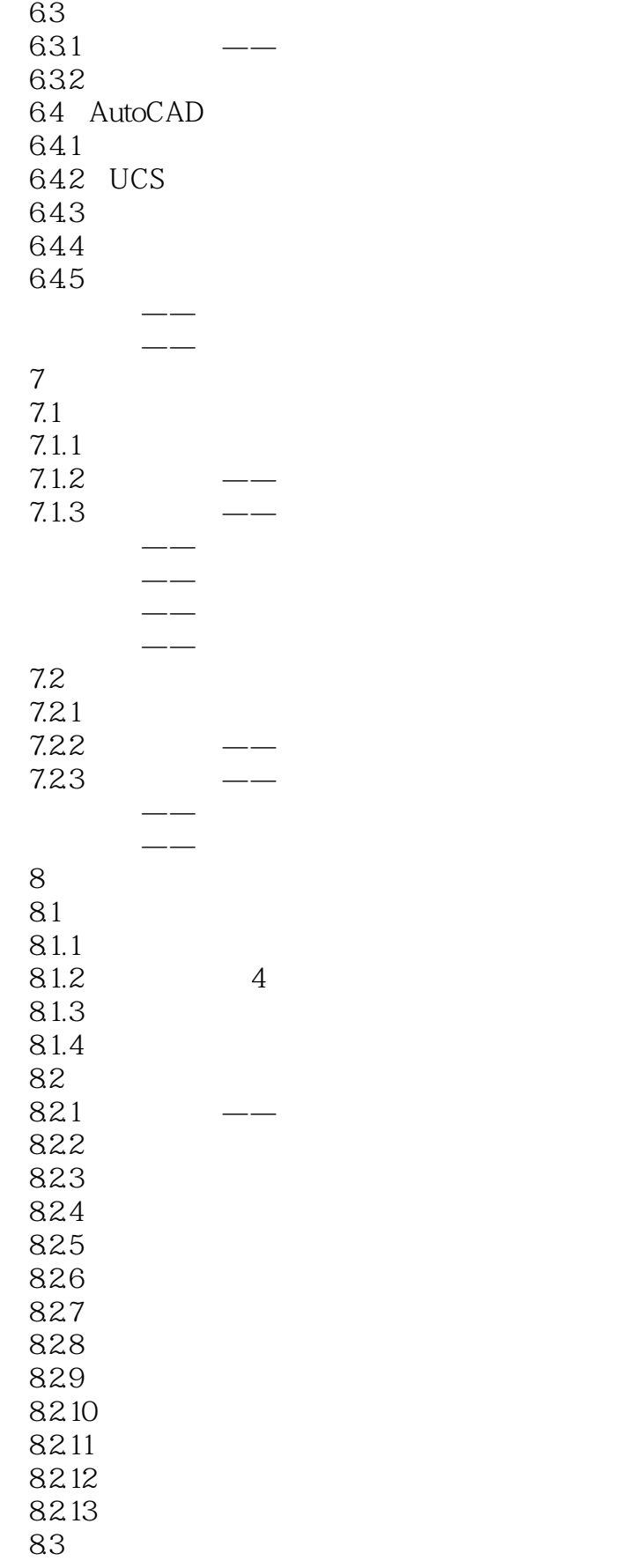

#### , tushu007.com <<中文版AutoCAD 2012基础培训>>

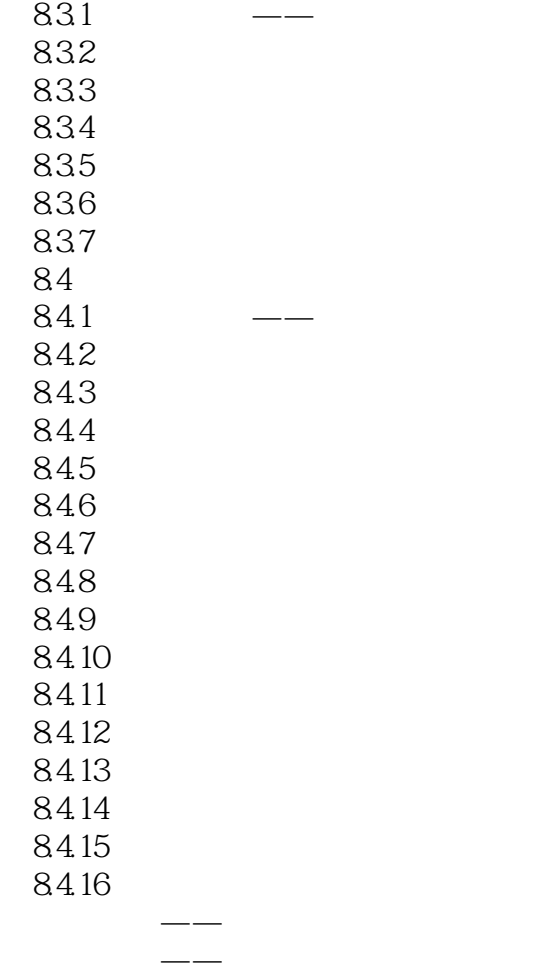

 课后习题——创建单人床 课后习题——创建曲杆

*Page 8*

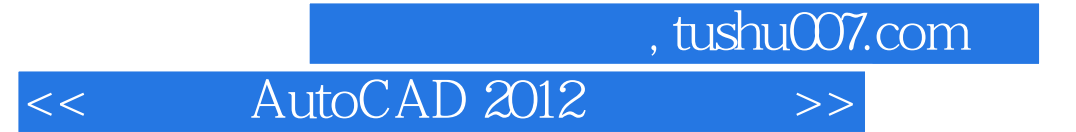

本站所提供下载的PDF图书仅提供预览和简介,请支持正版图书。

更多资源请访问:http://www.tushu007.com